## SAP ABAP table SALV WD\_S\_TABLE\_MOD\_CELL {SALV\_WD\_S\_TABLE\_CELL}

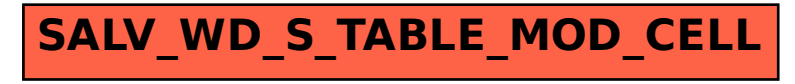